## **Halil Yurdugül**

**yurdugul@hacettepe.edu.tr** 

## **BTÖ 201 Programlama Dilleri I Genel/Yerel De"i#kenler ve Çok Boyutlu diziler ile çal)#mak UYGULAMA II**

## ÖĞRENCİ BİLGİLERİ ----------------------------- 1-) Veri Giriși 2-) Öğrenci Bilgileri 3-) S nav Bilgileri 4-) Bilgi Listeleme 5-) Ç k) ----------------------- Seçiminiz? \_\_

Programda Kullan lacak Diziler;

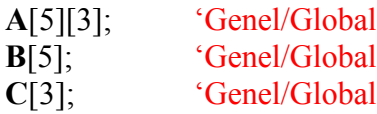

Programda Kullan lacak Fonksiyonlar;

char/int menu(void)

Ekran görüntüsünü ve seçim işlemini gerçekleştirecek.

void **VeriGir**(void)

A[][] dizisindeki bilgileri kullan c dan alacak

void **OgrBilgi**(void)

Kullanıcıdan aldığı öğrenci no'ya (sıra/satır no) ilişkin Vize1, Vize2, Final ve Ortalama bilgilerini tekrar kullanıcıya iletecek.

void **SinavBilgi**(void)

Sınavların her birine ilişkin ortalama ve varyans bilgileri elde edilip iletilecek. void **Listele**(void)

Tüm öğrencilerin bilgileri ekrana listeler.

## float **Ortalama**(void)

Sınav ortalamalarını geri gönderir.

float **Varyans**(void)

Sınavlara iliskin varyansı hesaplayarak geri gönderir.

Ortalama; 
$$
\overline{X} = \frac{\sum_{i=1}^{3} (x_i - \overline{X})^2}{\sum_{i=1}^{3} (x_i - \overline{X})^2}
$$

$$
Var(X) = \frac{\sum_{i=1}^{5} (X_i - \overline{X})^2}{N - 1}
$$

X

5

 $i = 1$  $\sum X_i$ 

Varyans;

 $X_i$ : i. öğrencinin notu N: Öğrenci sayısı

$$
\frac{1}{\sqrt{2}}
$$